# Politechnika Krakowska im. Tadeusza Kościuszki

# Karta przedmiotu

obowiązuje studentów rozpoczynających studia w roku akademickim 2023/2024

Wydział Informatyki i Telekomunikacji

Kierunek studiów: Informatyka Profil: Ogólnoakademicki Profil: Ogólnoakademicki

Forma sudiów: niestacjonarne kod kierunku: I

Stopień studiów: I

Specjalności: Brak specjalności

### 1 Informacje o przedmiocie

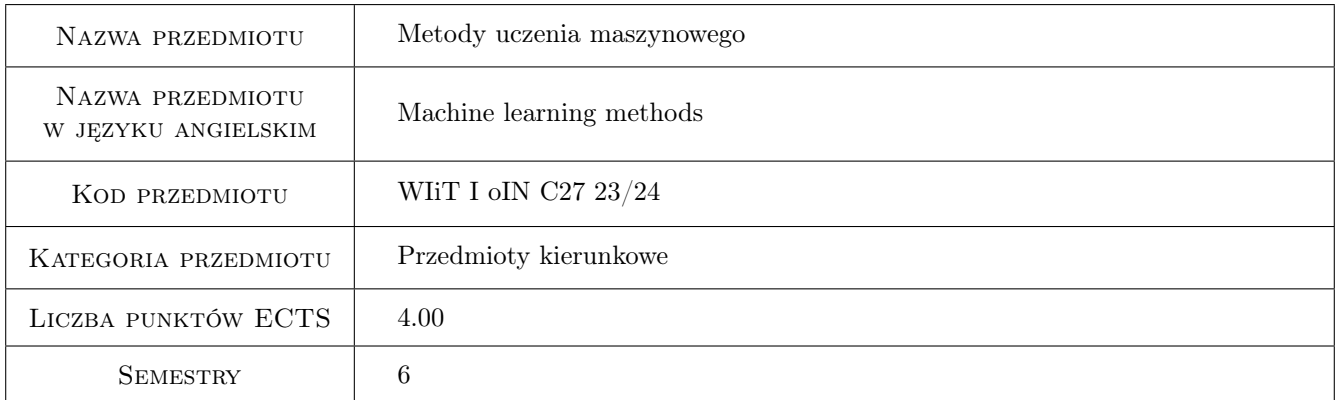

# 2 Rodzaj zajęć, liczba godzin w planie studiów

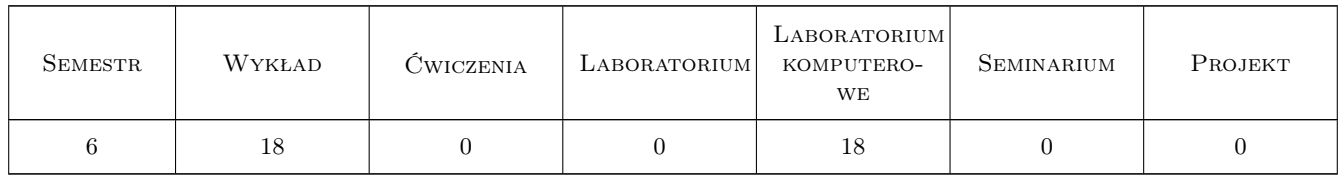

### 3 Cele przedmiotu

Cel 1 Zdobycie przez studentów wiedzy o podstawowych metodach uczenia maszynowego.

Cel 2 Umiejętność implementacji algorytmów uczenia maszynowego, znajomość popularnych bibliotek w wybranym środowisku programistycznym (zalecane: Python).

# 4 Wymagania wstępne w zakresie wiedzy, umiejętności i innych **KOMPETENCJI**

- 1 Podstawy programowania ze wskazaniem na język Python.
- 2 Podstawowa wiedza teoretyczna i praktyczna w zakresie metod sztucznej inteligencji (zaliczenie przedmiotu Wstęp do Sztucznej Inteligencji).

### 5 Efekty kształcenia

- EK1 Wiedza Znajomość podstawowych problemów uczenia maszynowego i dedykowanych im metod, znajomość bibliotek i frameworków przydatnych w implementacji tych metod.
- EK2 Umiejętności Umiejętność implementacji wybranych metod uczenia maszynowego z wykorzystaniem dedykowanych bibliotek i frameworków,
- EK3 Umiejętności Umiejętność przeprowadzenia analizy wydajności zaimplementowanych metod na wybranych zestawach danych testowych.
- EK4 Kompetencje społeczne Świadomość znaczenia nowoczesnych algorytmów uczenia maszynowego w zastosowaniach inżynierskich.

# 6 Treści programowe

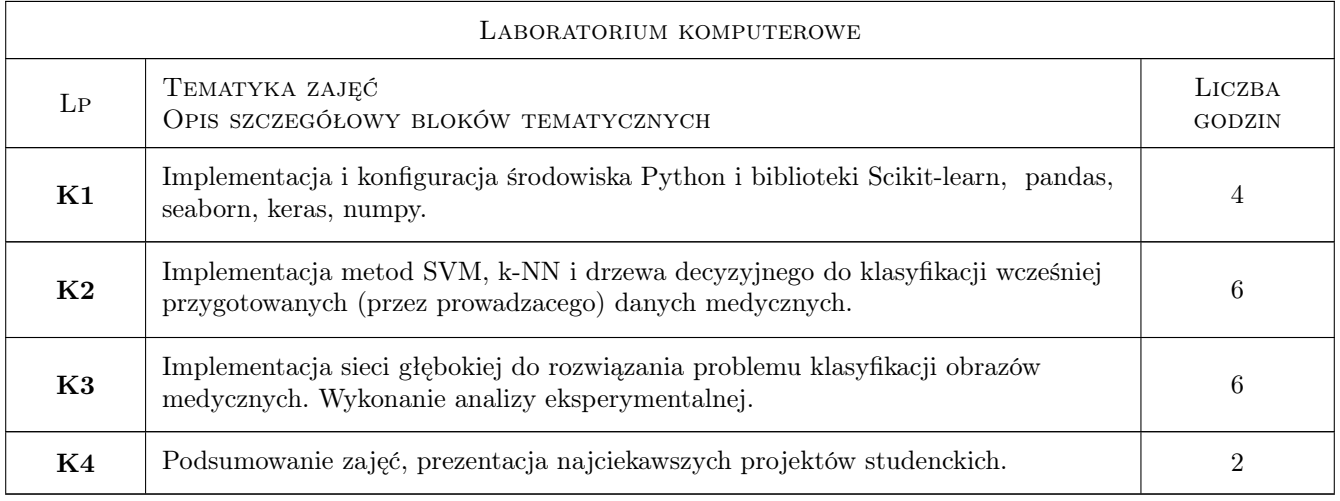

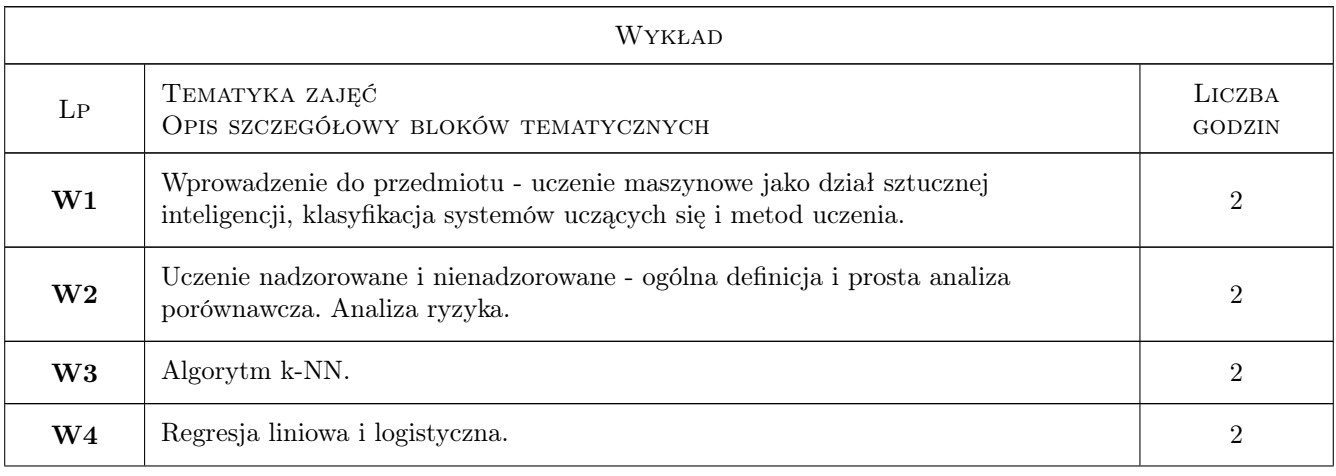

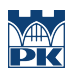

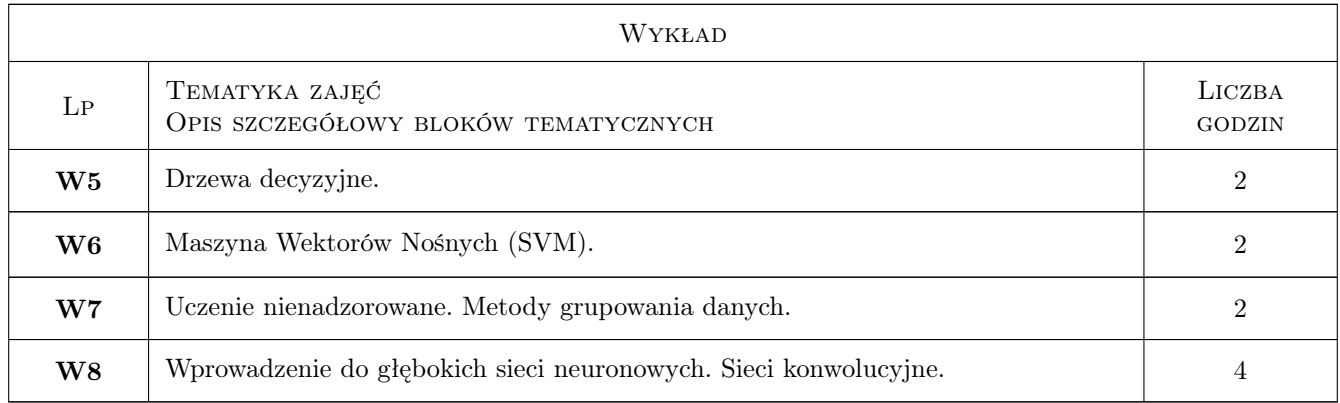

## 7 Narzędzia dydaktyczne

- N1 Wykłady
- N2 Dyskusja, konsultacje
- N3 Prezentacje multimedialne
- N4 Ćwiczenia laboratoryjne i projektowe
- N5 Praca zdalna wykorzystanie MS TEAMS i/lub DELTA

# 8 Obciążenie pracą studenta

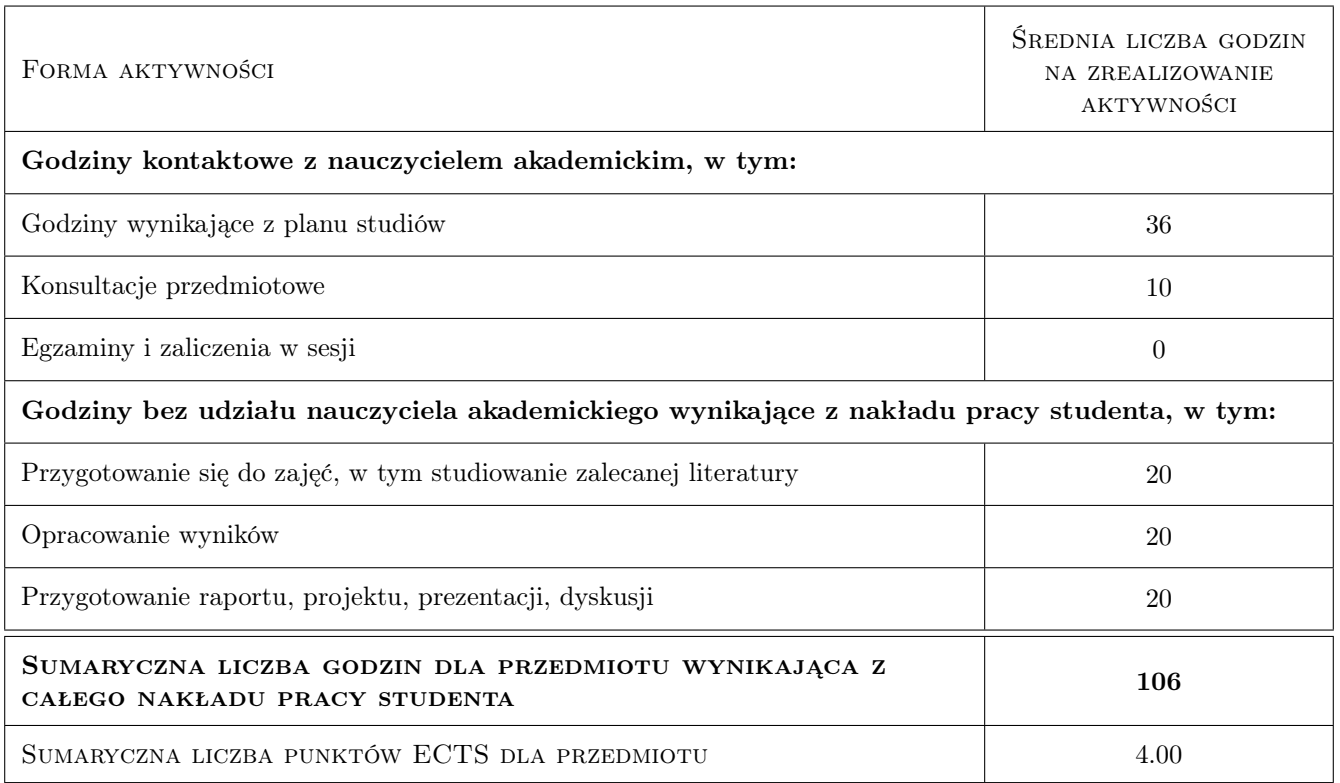

# 9 Sposoby oceny

Nie przeprowadza sie testu wprowadzającego.

#### Ocena formująca

- F1 Sprawozdania z wykonanych ćwiczeń laboratoryjnych.
- F2 Aktywność na wykładach.

#### Ocena podsumowująca

P1 Średnia ważona ocen formujących (90%, 10%).

#### Warunki zaliczenia przedmiotu

- W1 Pozytywna ocena z ćwiczeń laboratoryjnych zaliczenie wszystkich elementów.
- W2 Brak nieusprawiedliwionych nieobecności na obowiązkowych formach zajęć

#### Ocena aktywności bez udziału nauczyciela

B1 Ocena pracy indywidualnej studenta nad wykonaniem ćwiczeń laboratoryjnych. - ocena raportów z postępów pracy wysyłanych prowadzącym zajęcia i prezentowanych podczas zajęć (również z wykorzystywaniem metod nauczania zdalnego).

### Kryteria oceny

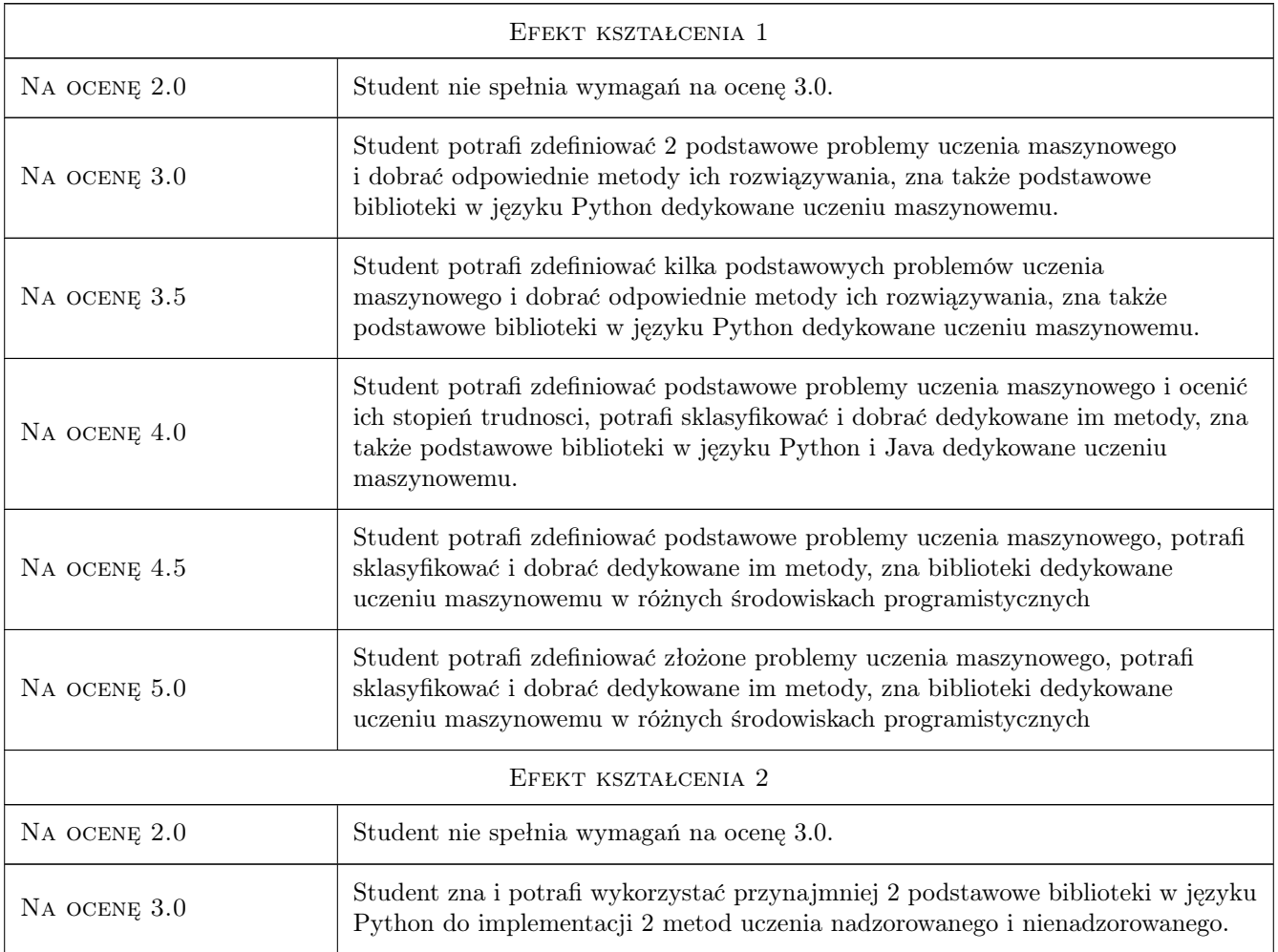

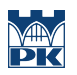

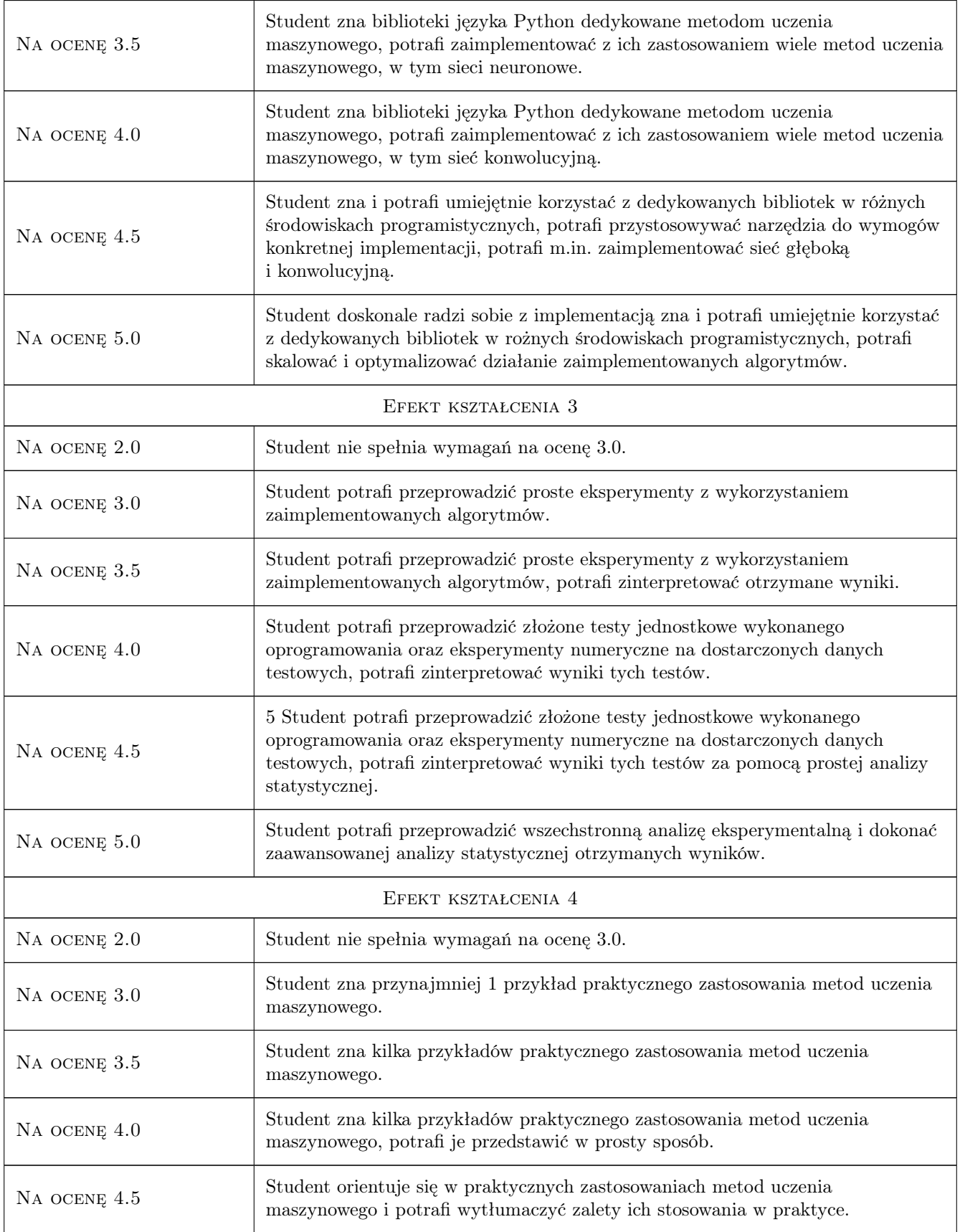

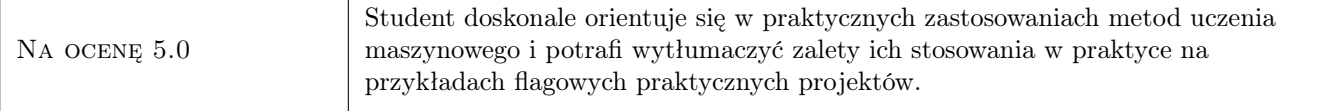

# 10 Macierz realizacji przedmiotu

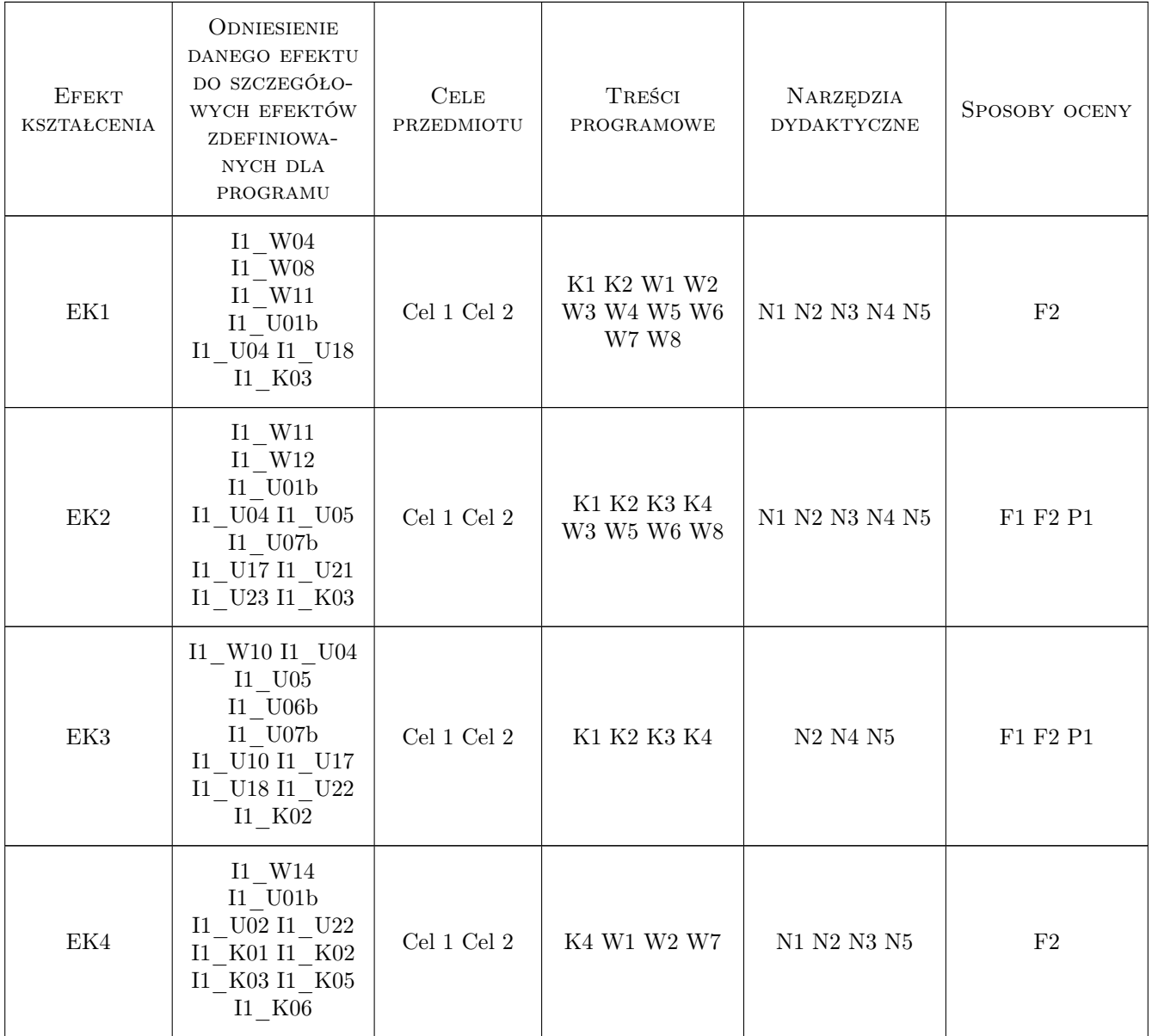

### 11 Wykaz literatury

#### Literatura podstawowa

- [1 ] M. Gągolewski, M. Bartoszuk, A. Cena , Przetwarzanie i analiza danych w języku Python, Warszawa, 2016, PWN
- [2 ] AutorM. Szeliga Data science i uczenie maszynowe, Warszawa, 2017, PWN

#### Literatura uzupełniająca

[1 ] J. Koronacki, J. Ćwik — Statystyczne systemy uczące się, Warszawa, 2007, EXIT

### 12 Informacje o nauczycielach akademickich

#### Osoba odpowiedzialna za kartę

dr hab. prof.PK Joanna Kołodziej (kontakt: joanna.kolodziej@pk.edu.pl)

#### Osoby prowadzące przedmiot

1 dr hab. prof PK Joanna Kołodziej (kontakt: joanna.kolodziej@pk.edu.pl)

2 dr hab. prof. PK Maciej Jaworski (kontakt: maciej.jaworski@pk.edu.pl)

3 dr inż. Adam Marszałek (kontakt: adam.marszalek@pk.edu.pll)

### 13 Zatwierdzenie karty przedmiotu do realizacji

(miejscowość, data) (odpowiedzialny za przedmiot) (dziekan)

. . . . . . . . . . . . . . . . . . . . . . . . . . . . . . . . . . . . . . . . . . . . . . . .

. . . . . . . . . . . . . . . . . . . . . . . . . . . . . . . . . . . . . . . . . . . . . . . .

. . . . . . . . . . . . . . . . . . . . . . . . . . . . . . . . . . . . . . . . . . . . . . . .

PRZYJMUJĘ DO REALIZACJI (data i podpisy osób prowadzących przedmiot)

Strona 7/7